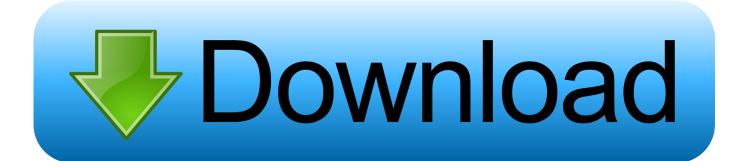

### Adobe Cc Updates For Mac

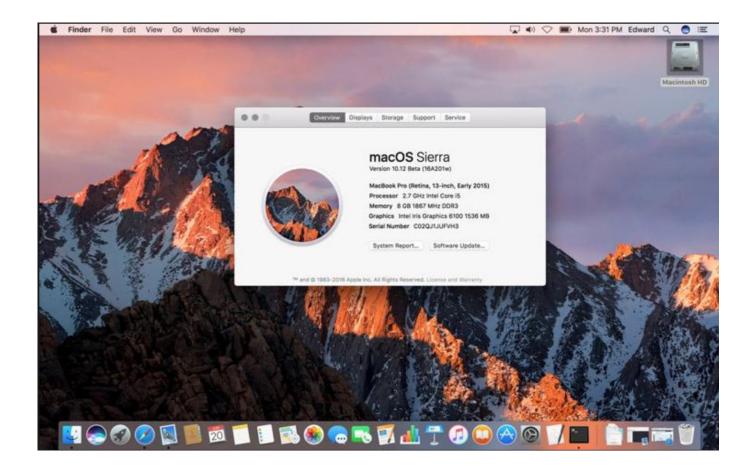

Adobe Cc Updates For Mac

1/4

# Download

2/4

Notify me, but let me choose when to download and install updates: The product regularly checks for important updates and notifies you when one is ready to download and install. When finished, you are alerted via a small message in the system tray that your software has been updated.. Automatically download updates, but let me choose when to install them: The product regularly checks for important updates and downloads them.

- 1. adobe updates
- 2. adobe updates 2021
- 3. adobe updates not compatible

This method is the best way to keep Adobe Acrobat and Reader up-to-date and more secure.. comUpdate Information For Older Versions Of Adobe PhotoshopAdobe Acrobat Reader DC is set up for automatic updates by default.. The distribution contains software for graphic design, photo and video editing, web development, and access to cloud services.. Adobe Acrobat and Reader can regularly check for important updates and install them for you.. When finished, you are alerted via a small message in the system tray that your software has been updated.

# adobe updates

adobe updates, adobe updates 2021, adobe updates 2020, adobe updates failing, adobe updates on mac, adobe updates not compatible, adobe updates for big sur, adobe updates sccm, adobe updates for m1, adobe updates not working <a href="Download Plugin">Download Plugin</a> For Mac Air

It does not provide any UI option in the preferences to control this setting Adobe reader update free download - Adobe Acrobat Reader DC, Adobe Illustrator CS6 Update, Adobe InDesign CC Update, and many more programs. <a href="Star Wars Battlefront 2015">Star Wars Battlefront 2015</a> For Mac

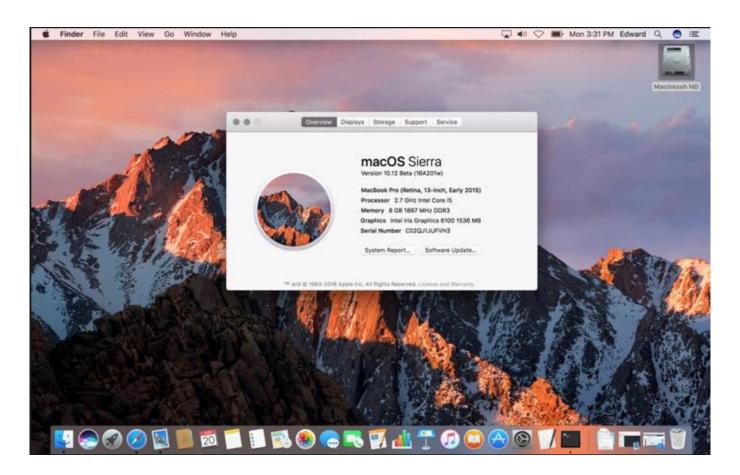

3/4

### Vista Full Admin Rights

# adobe updates 2021

### Roulette bonus x fertilizer

The all-new Adobe CC 2020 Release is now available Adobe Master Collection CC 2020 is a set of cross-platform applications from Adobe Systems.. You can control the update settings in Acrobat/ Reader preferences Go to Edit > Preferences (Windows) or Acrobat /Adobe Reader > Preferences (Mac OS).. In the left pane, select Updater Version 11 provides four update options: Automatically install updates (recommended): The product regularly checks for important updates, downloads them, and installs them automatically.. Manually check for and install updates: Acrobat Reader DC and Acrobat DC don't check for updates. Rapidweaver 7.7.5.2

## adobe updates not compatible

Die Kissen Diskographie Torrent

Instead, the user selects Check for Updates This option is the least secure and only recommended in organizations that use other methods of deploying updates to their systems. Updates are delivered via two options:Install updates automatically (recommended): Acrobat Reader DC and Acrobat DC regularly checks for important updates, downloads them, and installs them automatically. This method is recommended since it does not require end-user intervention It is the best way to keep Acrobat Reader DC and Acrobat DC up-to-date and more secure. These updates can include important security fixes and product enhancements See Full List On Prodesigntools.. Before the update can be installed, Adobe Acrobat and Reader prompt you to start the installation.. Adobe CC Master Collection 2020 for Mac Includes IT Administrators can control the update settings using the Adobe Customization Wizard DC or the Windows Registry.. Do not download or install updates automatically: The product doesn't check for updates. 6e4e936fe3 Anatomic Duale Reihe Pdf

6e4e936fe3

Search Results For 039;mac Eyeshadows 039;